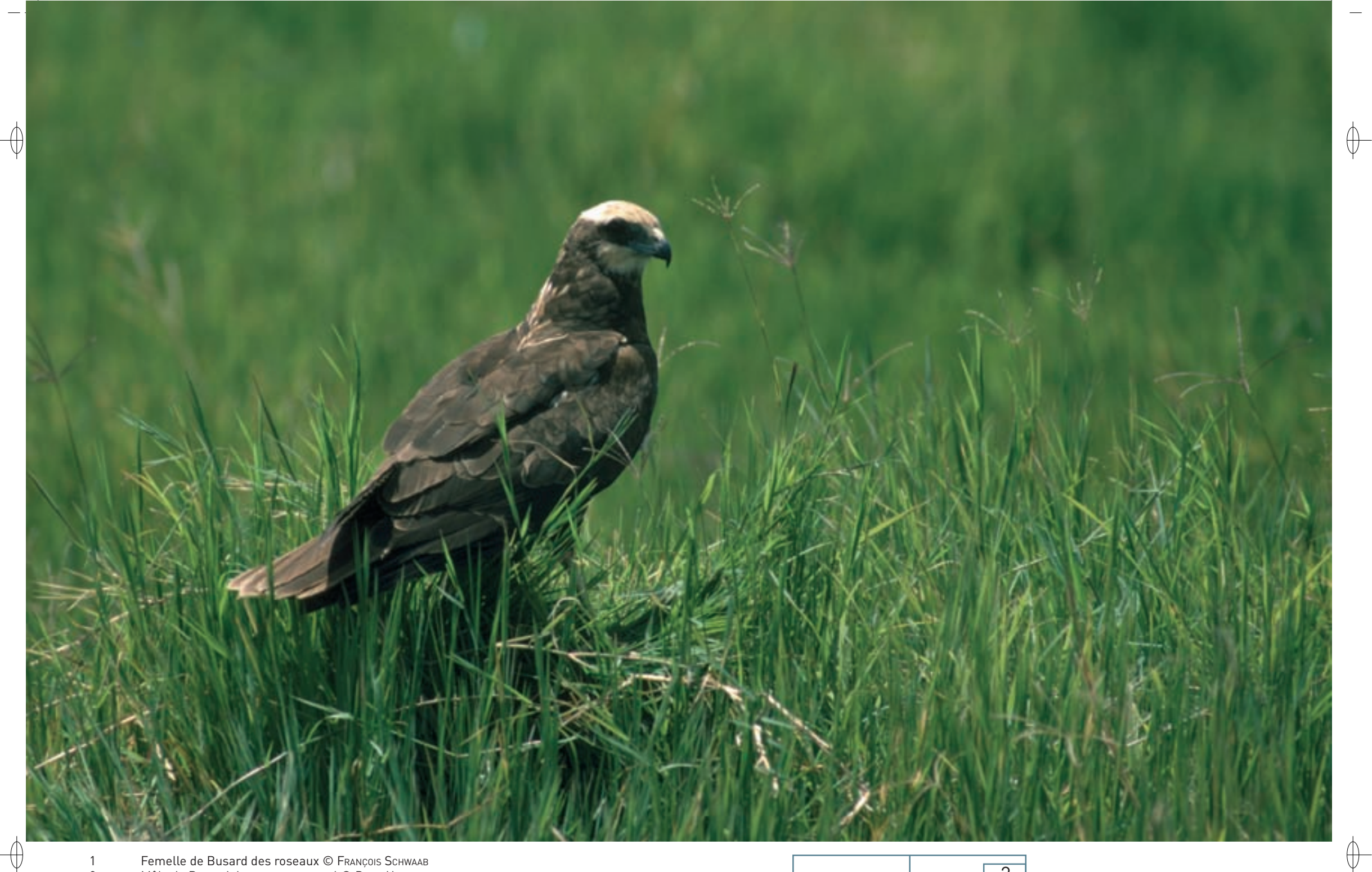

- Femelle de Busard des roseaux © François Schwaab<br>Mâle de Busard des roseaux en vol © David Hackel
- $\begin{array}{c} 1 \\ 2 \end{array}$
- Femelle de Busard des roseaux en vol © PATRICK DIEUDONNÉ  $\mathfrak{3}$

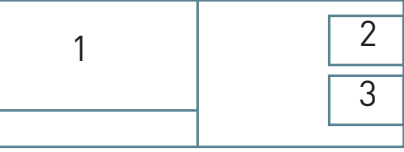

Classe des Oiseaux – Ordre des Accipitriformes – Famille des Accipitridés  $\mathsf{A081}$ 

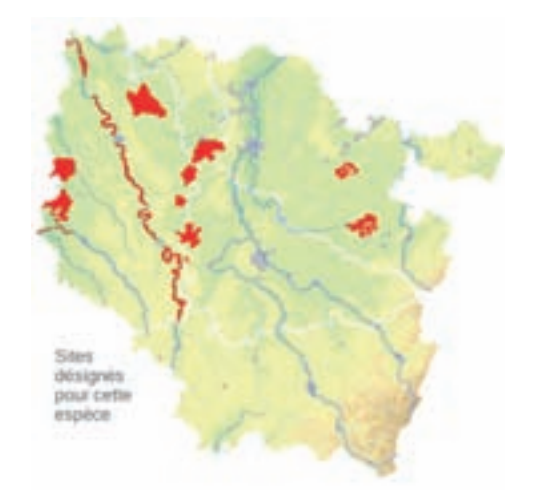

# *Le Busard des roseaux*

**Circus æruginosus (Linnæus, 1758)**

**État de conservation en France : À surveiller État de conservation en Lorraine : Vulnérable**

#### **Description**

⊕

Le Busard des roseaux est le plus grand des busards européens.

Il se distingue aisément de la Buse variable par son allure plus élancée, sa queue plus longue et ses ailes étroites. Chez ce rapace, le dimorphisme sexuel\* est assez marqué : le mâle est plutôt roux avec la queue et une partie des rémiges\* de couleur gris cendré, alors que la femelle est brunâtre avec la tête plutôt claire.

Sa taille est de 50 à 55 cm et son poids de 500 à 600 g. Son vol est assez lent car le Busard des roseaux alterne les battements d'ailes et les glissades. Lorsqu'il a repéré une proie, il vire brusquement sur l'aile et plonge sur elle, les serres en avant.

## **Écologie**

Comme son nom l'indique, le Busard des roseaux habite les zones humides, les marais et les bordures d'étangs. Il est sédentaire dans le sud de la France. En Lorraine, ce migrateur a une arrivée précoce et un départ tardif : il est de retour dès la mi-mars et les derniers oiseaux sont signalés vers la mi-octobre.

Le Busard des roseaux niche au sol, en général au plus profond d'une roselière. Le couple entasse des roseaux, des branchages et divers végétaux sur une légère élévation. La femelle pond quatre ou cinq œufs au courant du mois de mai, puis elle les couve durant quatre à cinq semaines. Les jeunes restent au nid une trentaine de jours, puis vagabondent aux alentours avant de savoir voler.

Le régime alimentaire du Busard des roseaux est assez varié : il se nourrit aussi bien de rongeurs que d'oiseaux, d'amphibiens\* ou d'insectes.

## **Répartition, état des populations**

Le Busard des roseaux habite une grande partie de l'Europe, de l'Afrique et de l'Asie.

En France, on le trouve surtout dans la moitié nord du pays. Il est absent ou rare dans le Sud-Ouest, plus particulièrement en Région Midi-Pyrénées, dans le Sud-Est, sauf en Camargue dans les Bouches-du-Rhône, et dans les zones montagneuses. Les effectifs sont estimés entre 1 600 et 2 200 couples. Il est donc le plus rare des busards nichant en France.

## **Situation régionale**

La population du Busard des roseaux était bien suivie sur l'ensemble de la Lorraine dans les années 1980 par D. Béguin. Ce naturaliste a ainsi localisé 134 couples en 1982, principalement en bordure des étangs de la Woëvre et du Pays des Étangs en Moselle, secteur de Dieuze à Sarrebourg. L'espèce n'est plus suivie aussi précisément ces dernières années, mais il semble que les effectifs ont fortement régressé.

*Oiseau nicheur en Lorraine*

Le Busard des roseaux est bien présent dans les ZPS des régions des étangs de Moselle comme de Meuse. Les effectifs les plus importants sont signalés dans les ZPS « Complexe de l'étang de Lindre, forêt de Romersberg et zones voisines » et « Étang de Lachaussée et zones voisines » avec de 5 à 15 couples nicheurs pour chacune. Notons également trois à cinq couples dans la ZPS « Forêt humide de la Reine et caténa de Rangeval ».

## **Menaces et gestion**

La principale menace qui pèse sur le Busard des roseaux est la destruction de son habitat de reproduction, à savoir les zones marécageuses et les phragmitaies\* en bordure d'étangs. La protection des sites de reproduction est la principale mesure de gestion des populations à préconiser.

## **Sites désignés pour cette espèce**

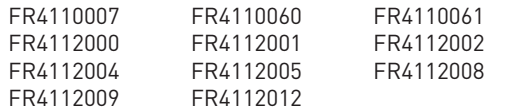

#### **Bibliographie**

béguin D. (1977 & 1983)

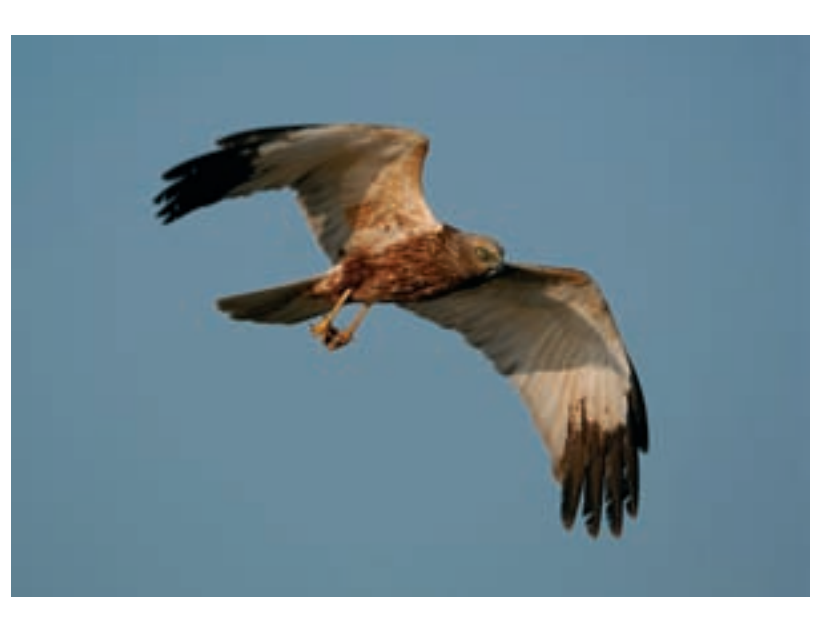

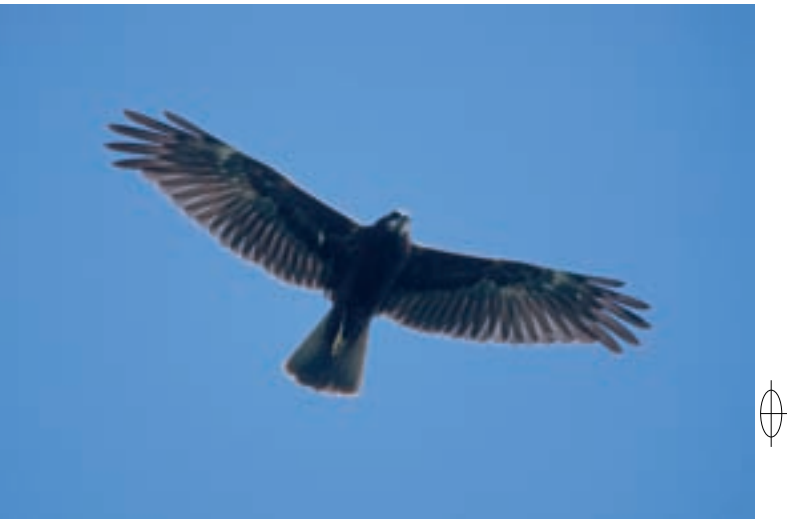